# **Operations Management Suite**

### SUNET INKUBATOR WORKSHOP

Jakob Knutsson IT Architect and Senior Consultant jakob.knutsson@addlevel.se @kntsn

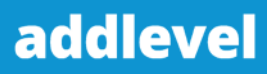

**Provide out of the box application and workload insights**

**Hyper-scale machine data analytics platform**

**Robust hybrid monitoring solution**

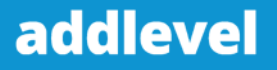

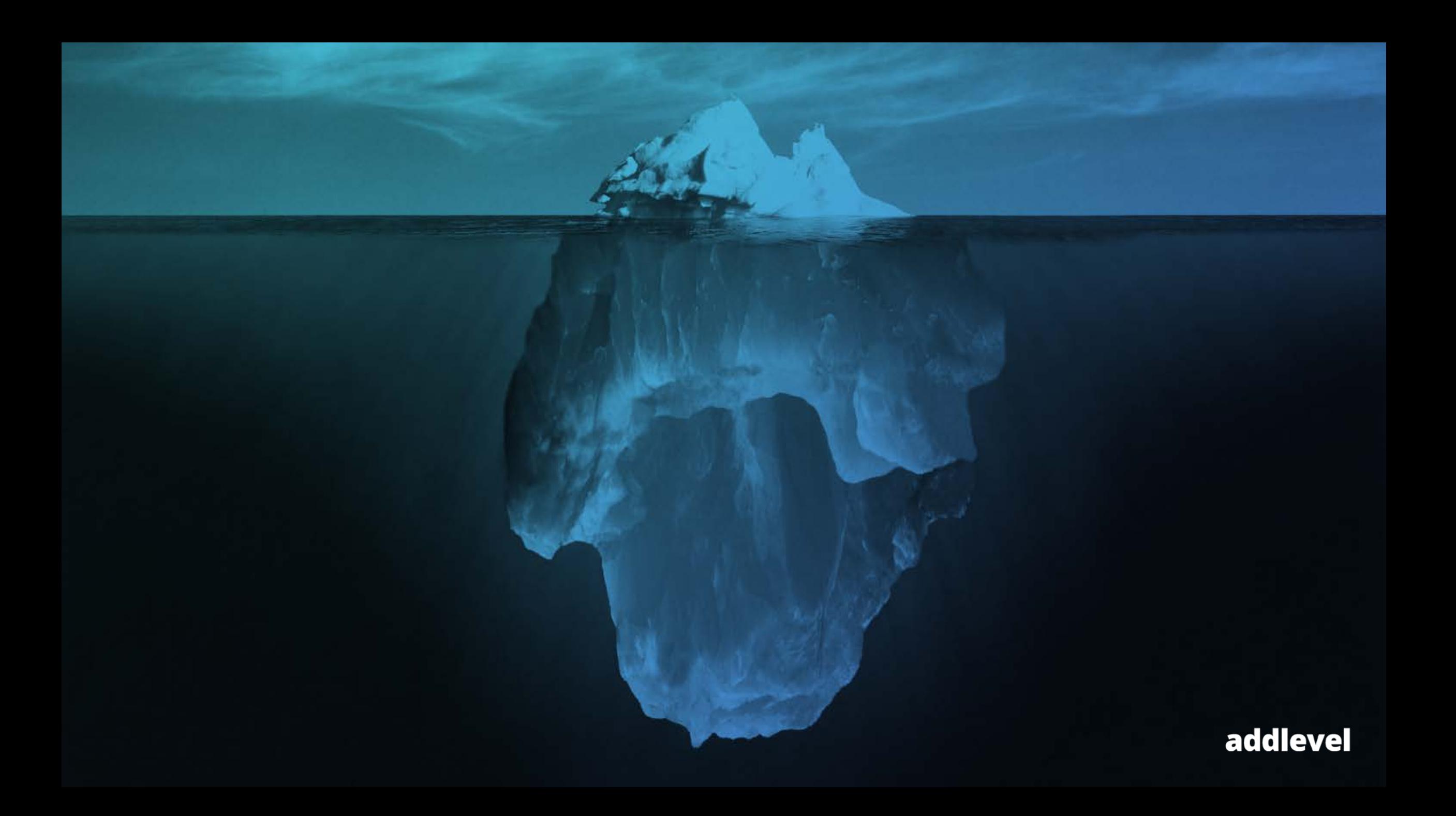

### **OMS - Hybrid cloud management solution**

Analytics & **Monitoring**  Security & **Compliance** 

Configuration &

Automation

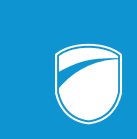

Backup & Disaster recovery

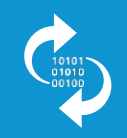

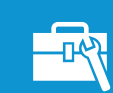

Jakob Knutsson www.addlevel.se

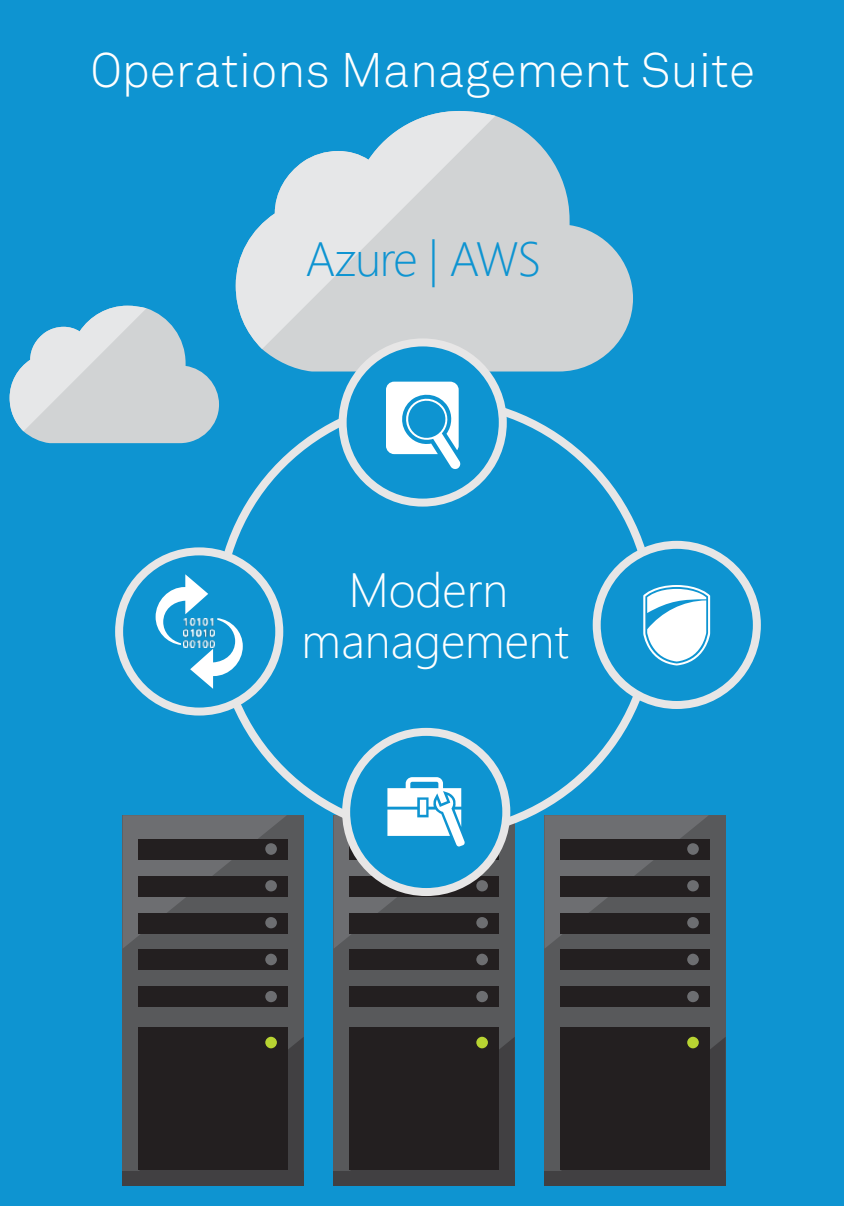

On Premise

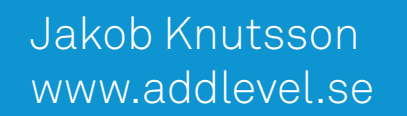

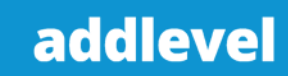

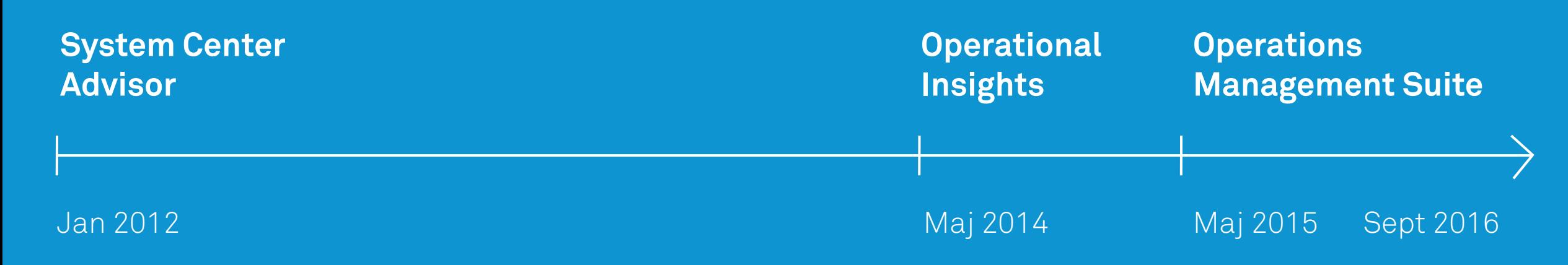

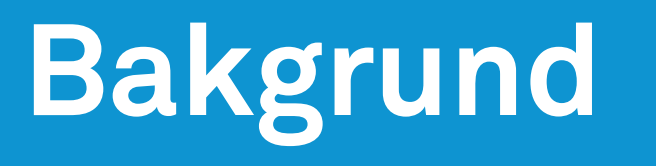

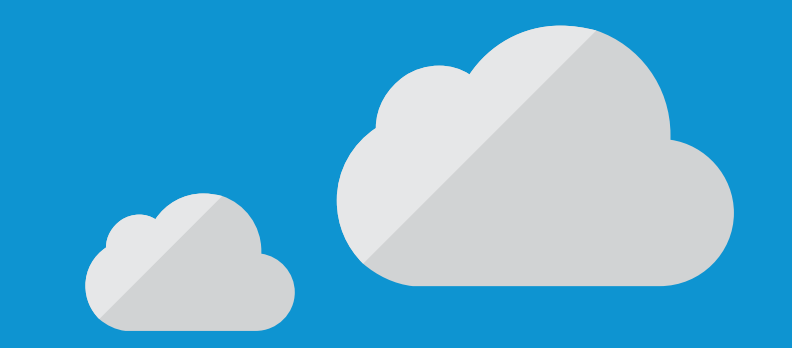

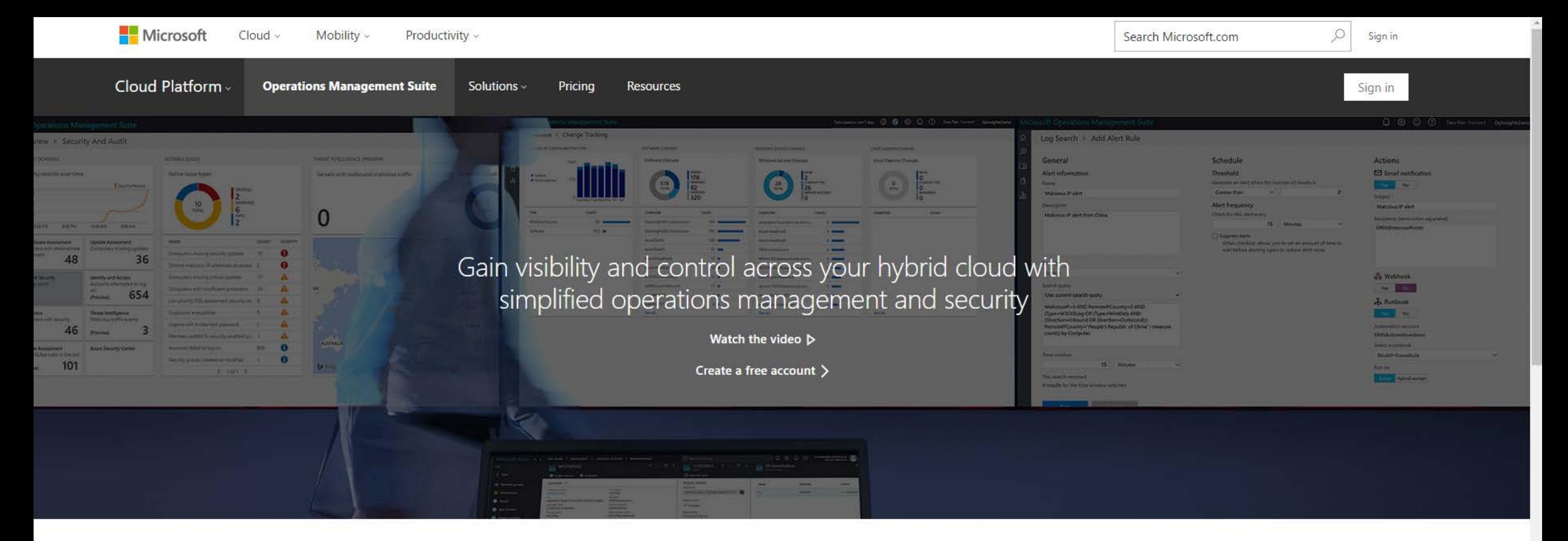

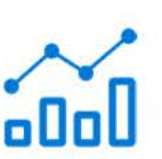

Gain immediate insights across workloads

Tap into operational intelligence when it matters to explore, analyze, and take action faster.

Learn more about Insight & Analytics >

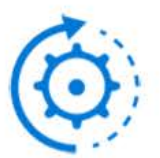

Enable consistent control and compliance Deliver continuous IT services and remediate issues quickly at scale. Learn more about Automation & Control >

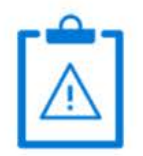

Respond faster to security threats Identify emerging threats to protect your critical data and workloads.

Learn more about Security & Compliance >

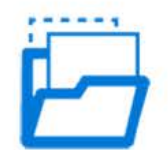

### Ensure availability of apps and data

Simple, automated data protection and disaster recovery in the cloud. Learn more about Protection & Recovery >

# **Onboarding**

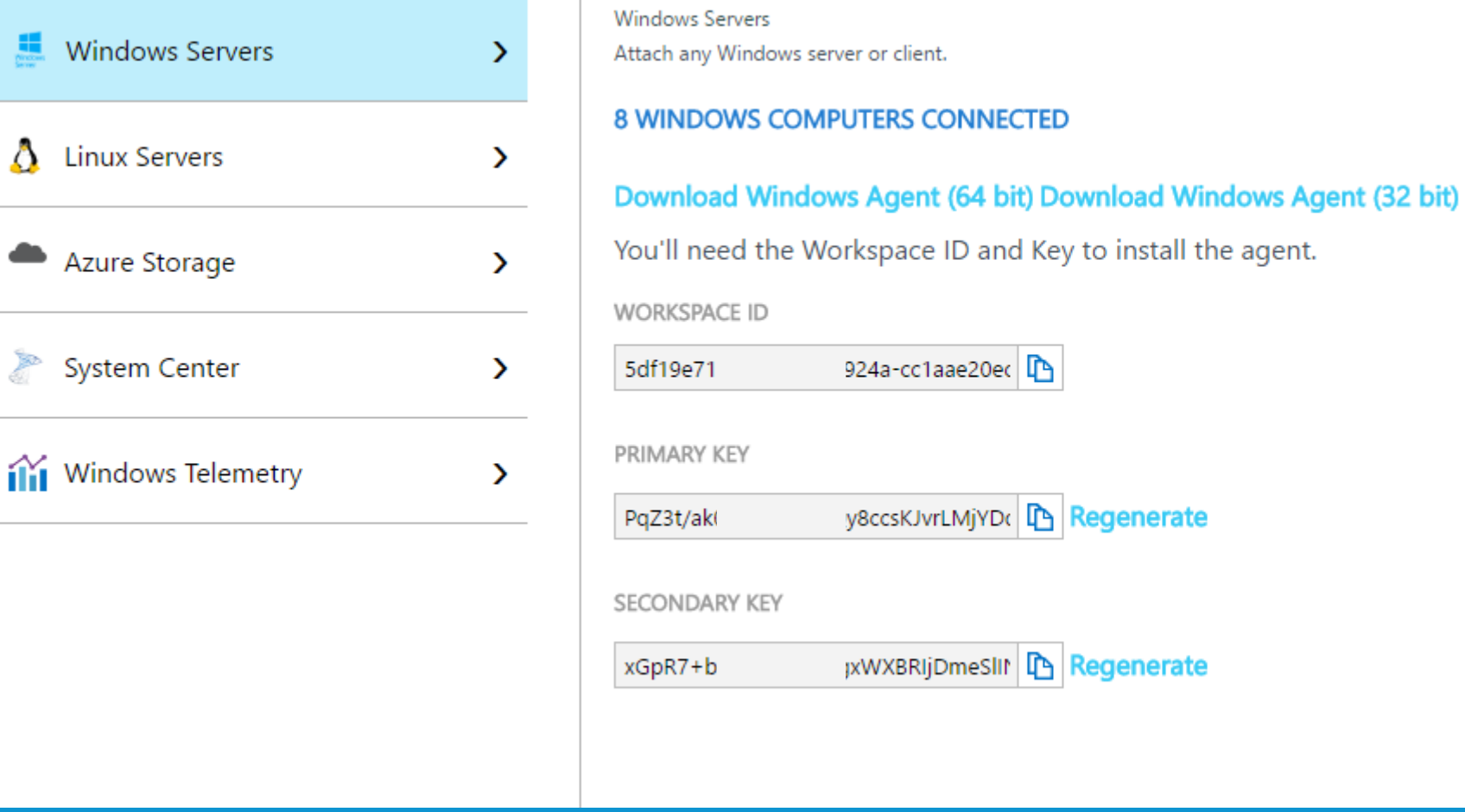

Jakob Knutsson www.addlevel.se

 $\overline{\phantom{0}}$ 

 $\overline{\phantom{0}}$ 

# **OMS Query Language**

### filterExpression | command1 | command2 …

**String Literals Date/Time: Numbers Type Logical Operators Sort Wildcards Top/Limit Select**

**Avg** http://bit.ly/2bKMVFc

Jakob Knutsson www.addlevel.se

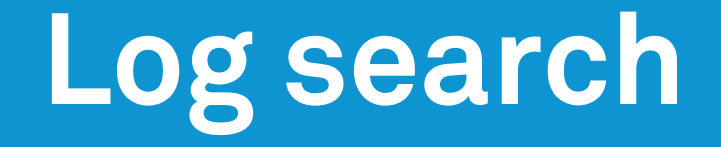

### \*

Type=Event EventLevelName=Error

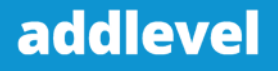

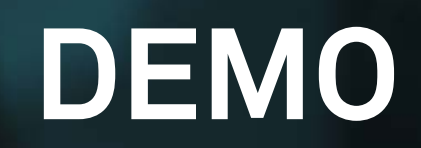

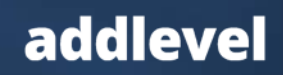

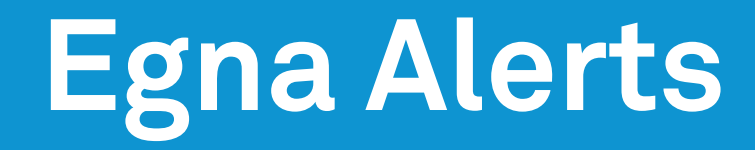

Skapa Hantera

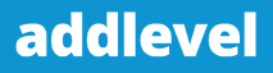

## **Performance Counters**

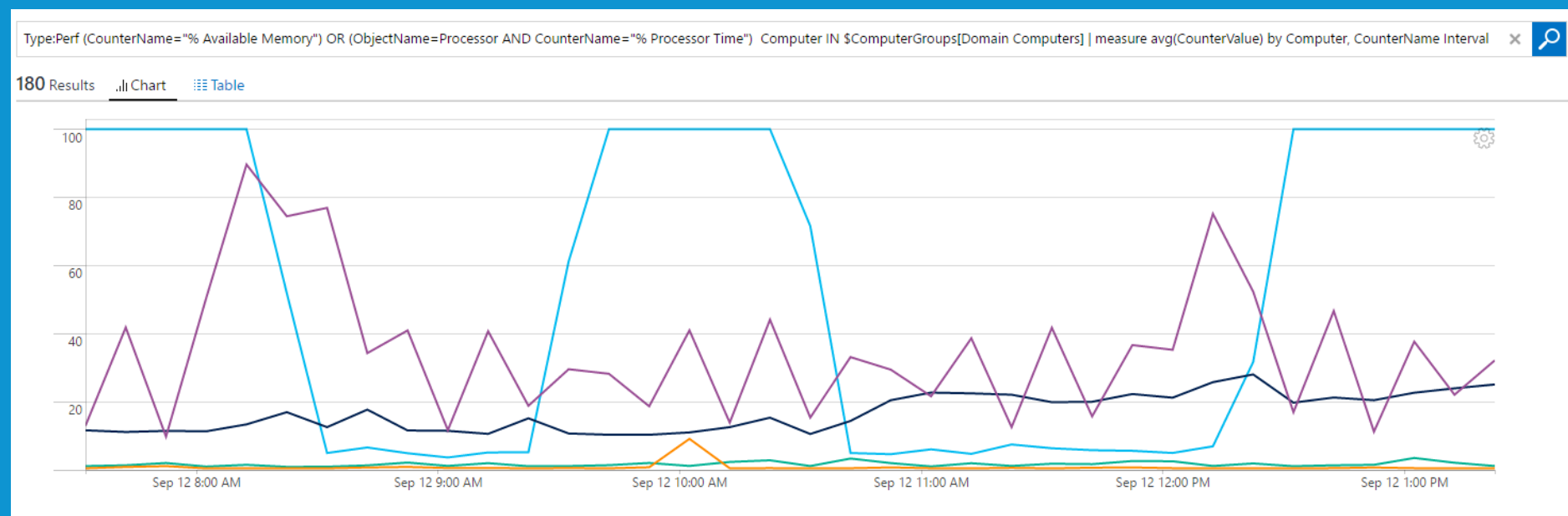

#### SELECT ALL SELECT NONE

▼ DEVSESTORDG001.dev.addlevel.net

8 % Processor Time

▼ DEVSESTOSCM001.dev.addlevel.net

**8** % Processor Time

▼ DEVSESTOSCM002.dev.addlevel.net

% Processor Time

▼ devsestomgt001.dev.addlevel.net

**8** % Processor Time

▼ devsestovmm001.dev.addlevel.net

8 % Processor Time

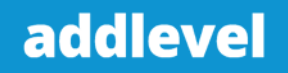

# **Skapa egna Views**

Dashboard och View Designer

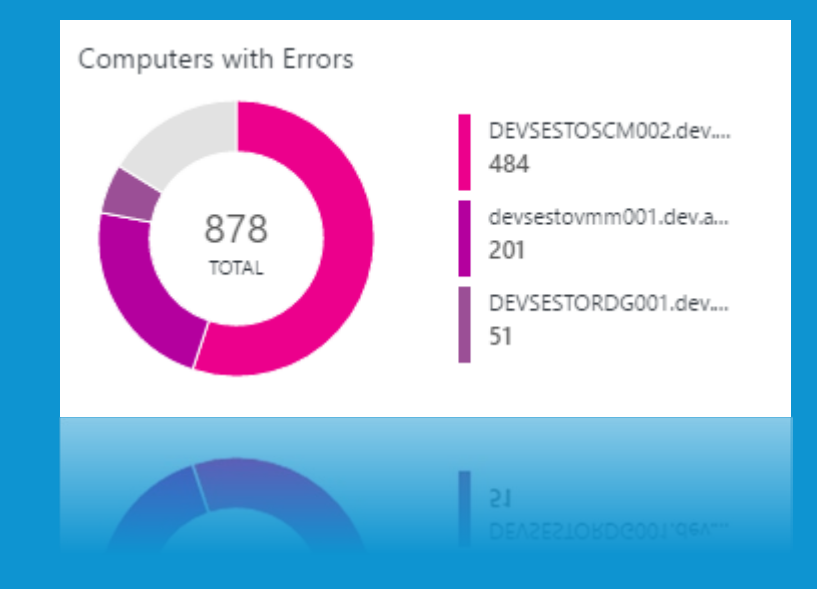

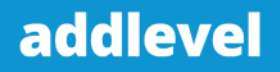

# **Security and Audit**

#### Overview > Security And Audit

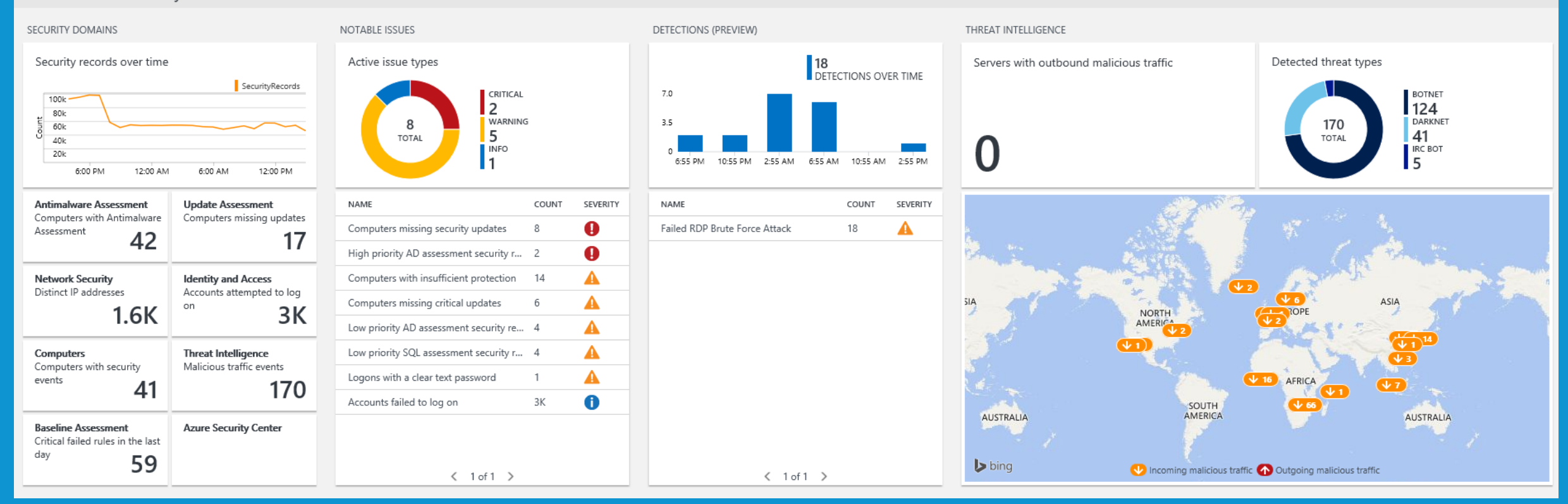

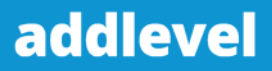

## **Security and Audit**

Type=SecurityEvent

**Exempel query (failed logon):**  Type=SecurityEvent EventID=4625 | measure count() by TargetAccount

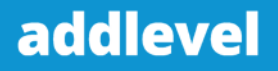

## **Alert Management**

Overview ▶ Alert Management Dashboard

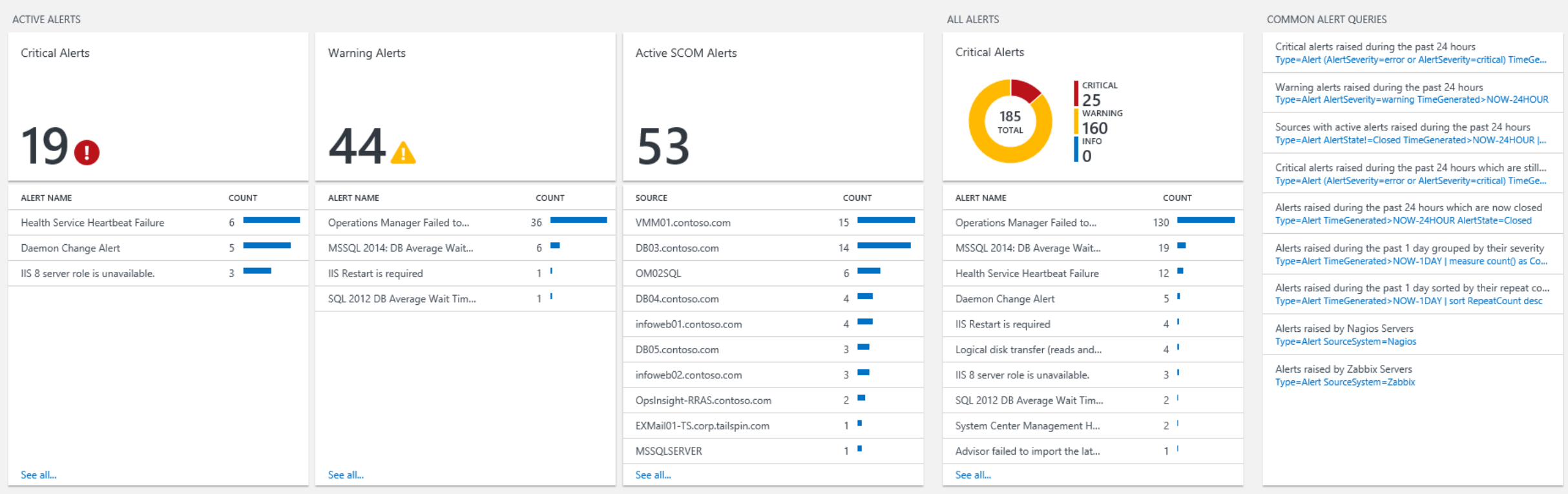

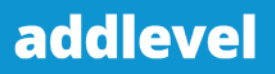

### **AD Assessments**

#### Overview | AD Assessment

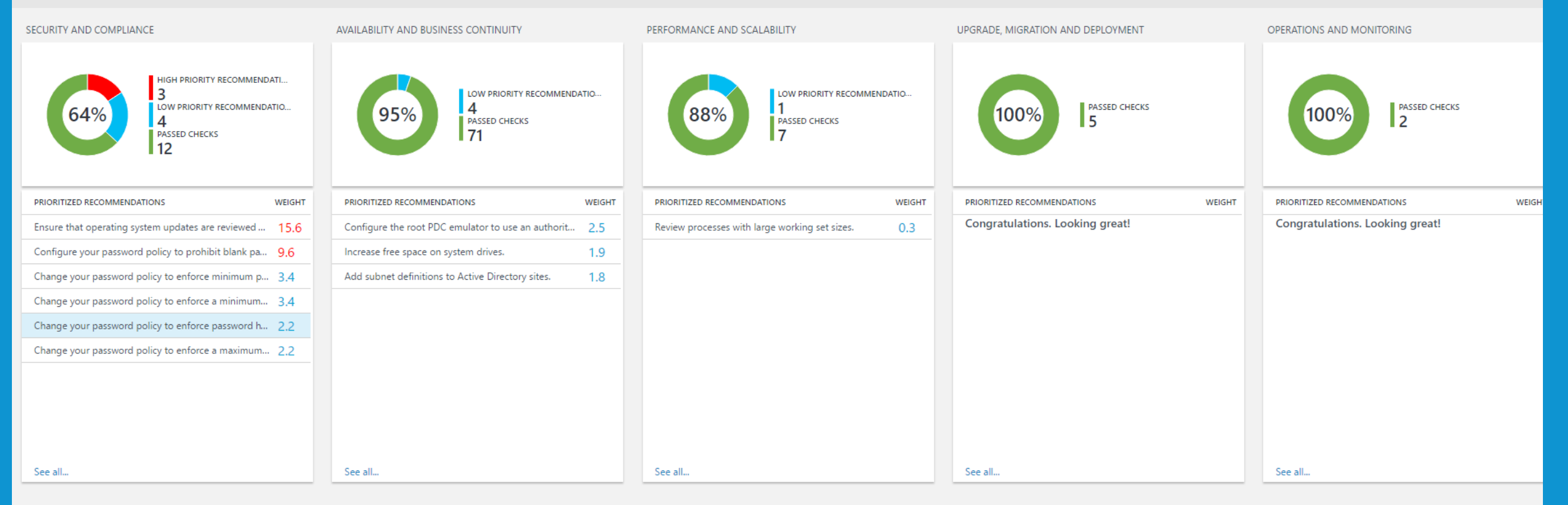

Microsoft addlevel

## **AD Replication Status**

Overview AD Replication Status

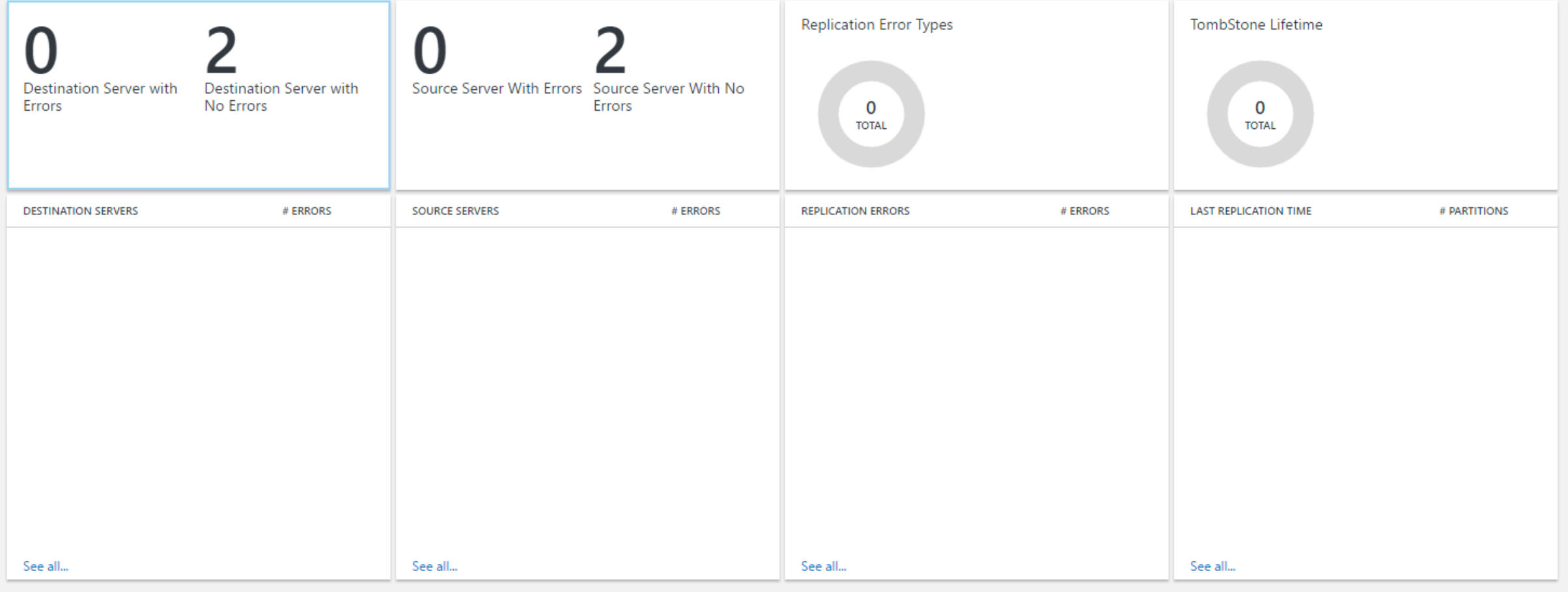

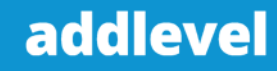

## **Antimalware Assessments**

Log Analytics rapporterar antimalware status för:

- Computers running Windows Defender on Windows 8, Windows 8.1, Windows 10, and Windows Server 2016 TP4 or later
- Windows Security Center (WSC) on Windows 8, Windows 8.1, Windows 10, Windows Server 2016 TP4 or later
- Servers running System Center Endpoint Protection (v4.5.216 or later), Azure virtual machines with the antimalware extension, and Windows Malicious Software Removal Tool (MSRT)
- Servers with Windows Management Framework 3 (or later) WMF 3.0, WMF 4.0

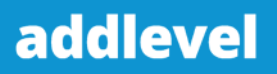

## **Antimalware Assessments**

Antimalware assessment rapporterar inte på:

- Servers running Windows Server 2008 and earlier
- Web and Worker roles in Microsoft Azure
- 3rd party antimalware products

Refer to Reporting antimalware status for servers not supported by the antimalware solution for details on how to build a dashboard to report on all computers.

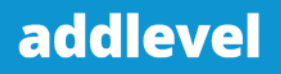

# **System Update**

System Update Assessment samlar metadata och "state data" via OMSagenten.

Type=Update

### Insamlingsmetoderna:

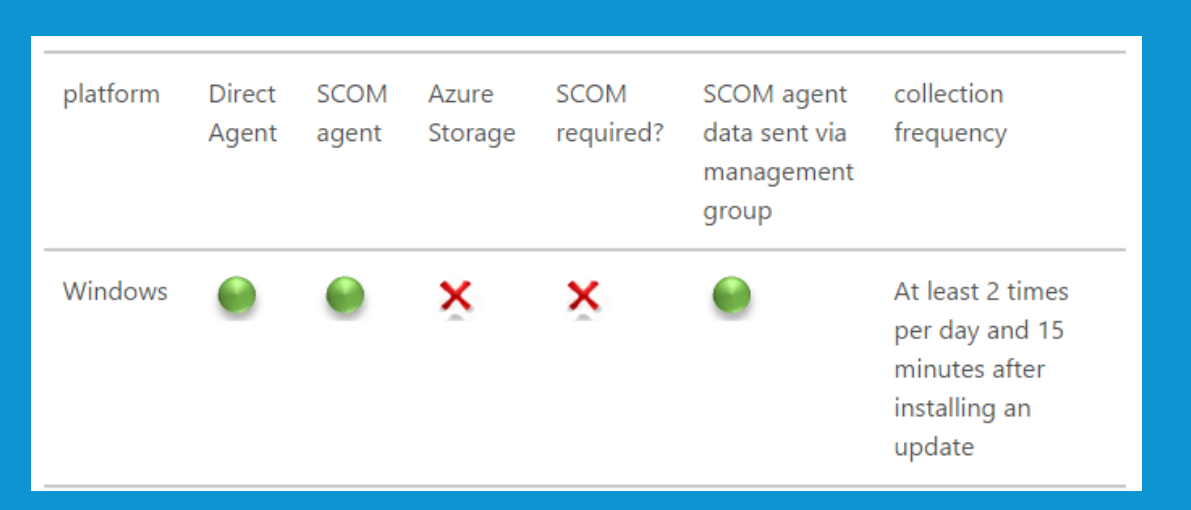

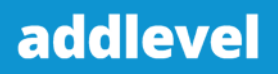

### **Office 365**

Overview | Office 365

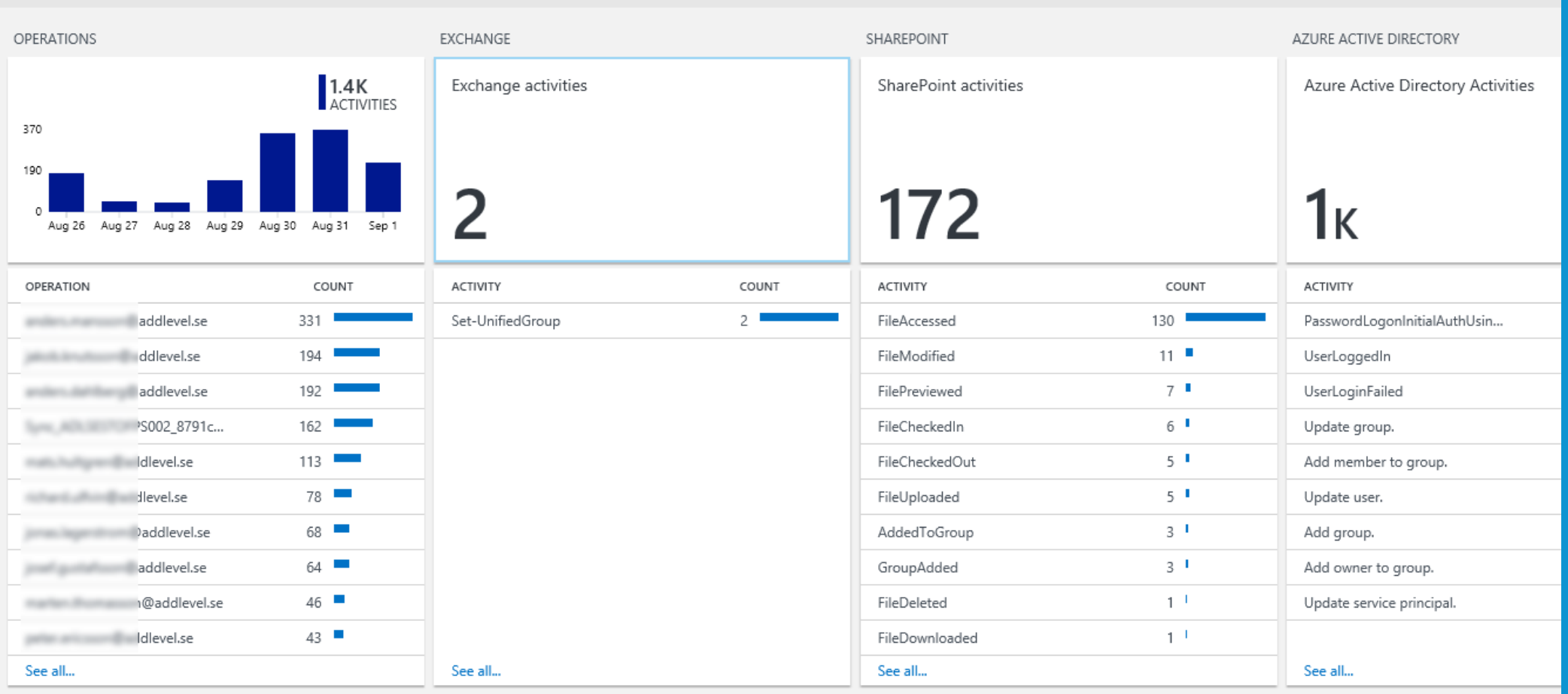

# **Upgrade Analytics**

Add Upgrade Analytics to Operations Management Suite

Enable data sharing between your organization and Upgrade Analytics

Generate your commercial ID key

Whitelist select endpoints

Deploy the compatibility update and related KBs

Download and run the Upgrade Analytics deployment script on clients.

**https://technet.microsoft.com/itpro/windows/deploy/upgrade-analytics-getstarted#enable-data-sharing-between-your-organization-and-upgrade-analytics**

#### **Windows Telemetry**

Enable telemetry to allow user devices to share information with Microsoft. Devices with the Customer Experience Improvement Program disabled can still share information.

#### How to enable telemetry [2]

Deploy your unique commercial ID key to user devices so that Microsoft can identify your organization's information, and then subscribe to the solutions you want to use. Click or tap the copy button to copy the commercial ID key to the clipboard.

#### **COMMERCIAL ID KEY**

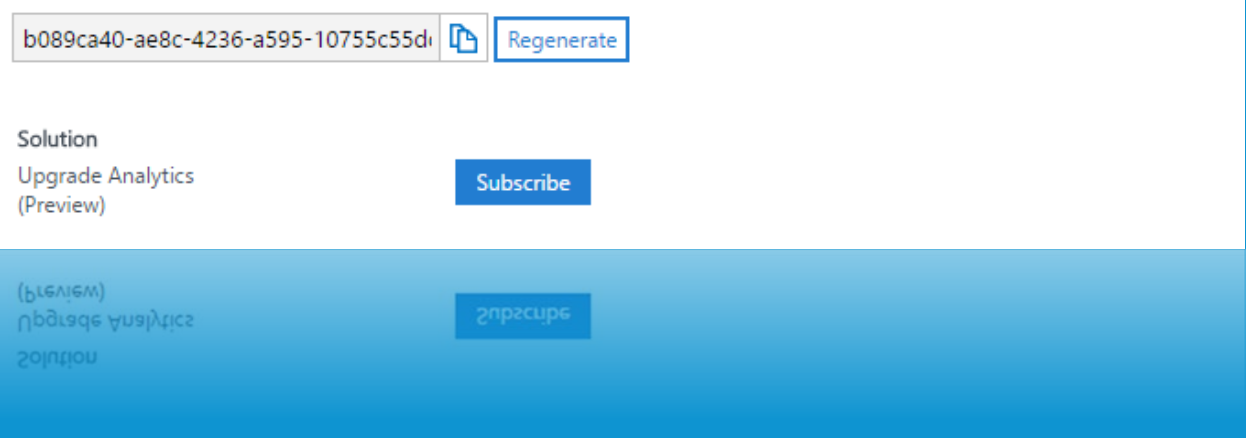

addley

# **Upgrade Analytics**

### **Datorer**

- Computer ID and computer name
- Computer manufacturer
- Computer model
- Operating system version and build
- Count of system requirement, application, and driver issues per computer
- Upgrade assessment based on analysis of computer telemetry data
- Upgrade decision status

#### **UPGRADE OVERVIEW**

 $11<sub>K</sub>$ Total computers

Computers upgraded

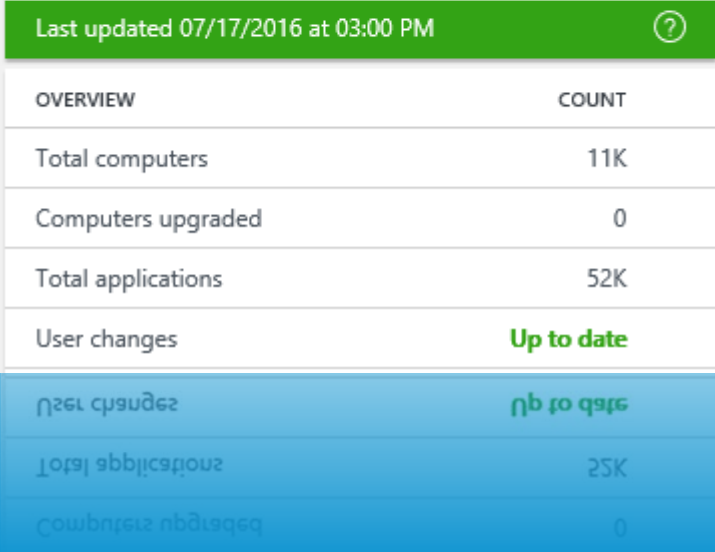

# **Upgrade Analytics**

### **Applikationer**

- Application vendor
- Application version
- Count of computers the application is installed on
- Count of computers that opened the application at least once in the past 30 days
- Percentage of computers in your total computer inventory that opened the application in the past 30 days
- Issues detected, if any
- Upgrade assessment based on analysis of application data
- Roll up level

#### **RUN A PILOT**

Computers with no system or application issues known to Microsoft. Attention may be needed to resolve driver issues before starting a pilot project.

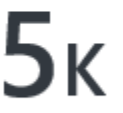

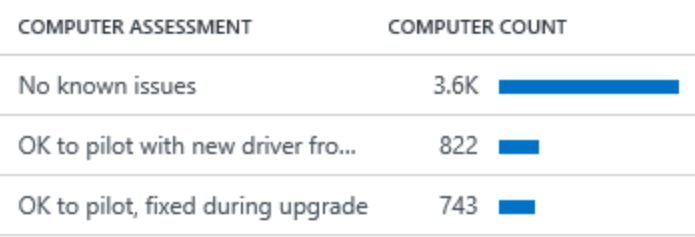

**Export computers** 

### Jakob Knutsson www.addlevel.se

## **PowerBI**

- 1. Skapa upp ett PowerBI konto (finns Free Plan på 1GB). https://powerbi.microsoft.com/en-us/
- 2. Slå på PowerBI i OMS. Settings > Preview Features >
- 3. Koppla ihop PowerBi konto med OMS. Settings > Accounts > Workspace Information
- 4. Skapa searches för att få ut "Datasets". Klicka på PowerBi. Det din query får ut blir ditt dataset som du sedan kan arbeta med i PowerBi.

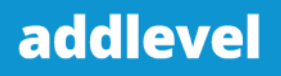

## **Automation & Control**

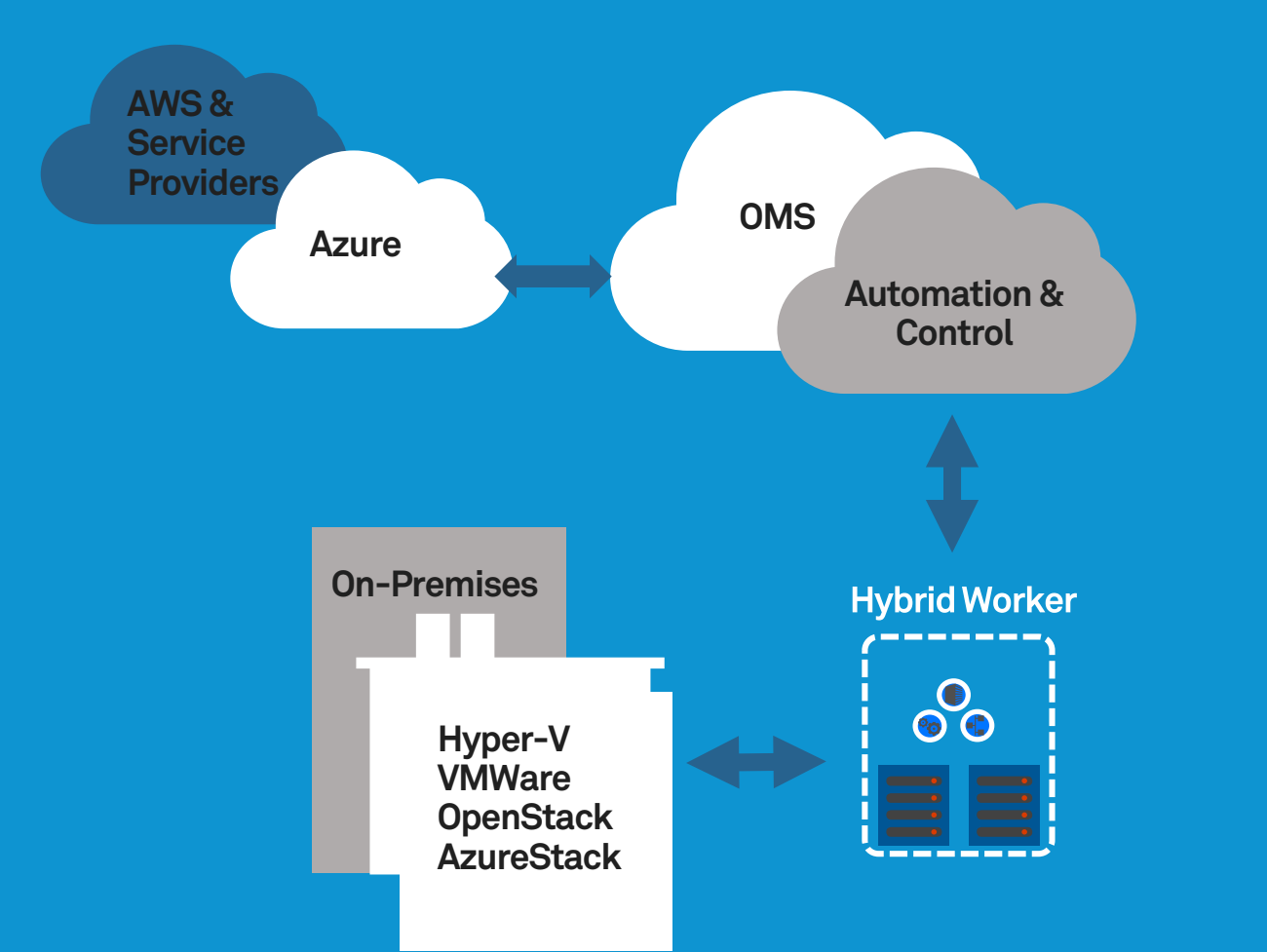

- $\checkmark$  Process Automation (Runbooks, PowerShell, Gallery)
- $\checkmark$  Configuration Management (DSC, Change Tracking)
- V Update Management
- $\checkmark$  Manage any cloud & on premises
- $\checkmark$  Windows & Linux

Jakob Knutsson www.addlevel.se

# **Azure Backup och Site Recovery**

### **Simple & Cost Effective**

Public cloud as DR site

Designed for public cloud with no Infrastructure components

Simple getting started experience

**Heterogeneous**

VMWare, Hyper-V, Physical

Windows, Linux (RHEL, Cent OS, SUSE, OEL etc.)

### **Application Aware**

Application and Multi-VM consistent replication

Automate App failovers through Recovery Plans and Azure automation

Client routing through Azure Traffic Manager

### **Convergence**

Across data and Application Availability

Jakob Knutsson www.addlevel.se

**När en applikation går ner, finns det alltid någon som har en värre dag på jobbet.** 

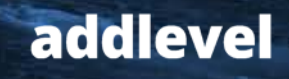

# **Service Map**

Tidigare kallad Application Dependency Monitor

Bygger på FactFinder från BlueStripe

Automatically discover all dependencies for any Windows or Linux system

View all TCP-connected processes, their bound ports and connections

View dynamic maps of your system topology, live and historical

Visualize any alerts or change events across all dependencies for a given VM

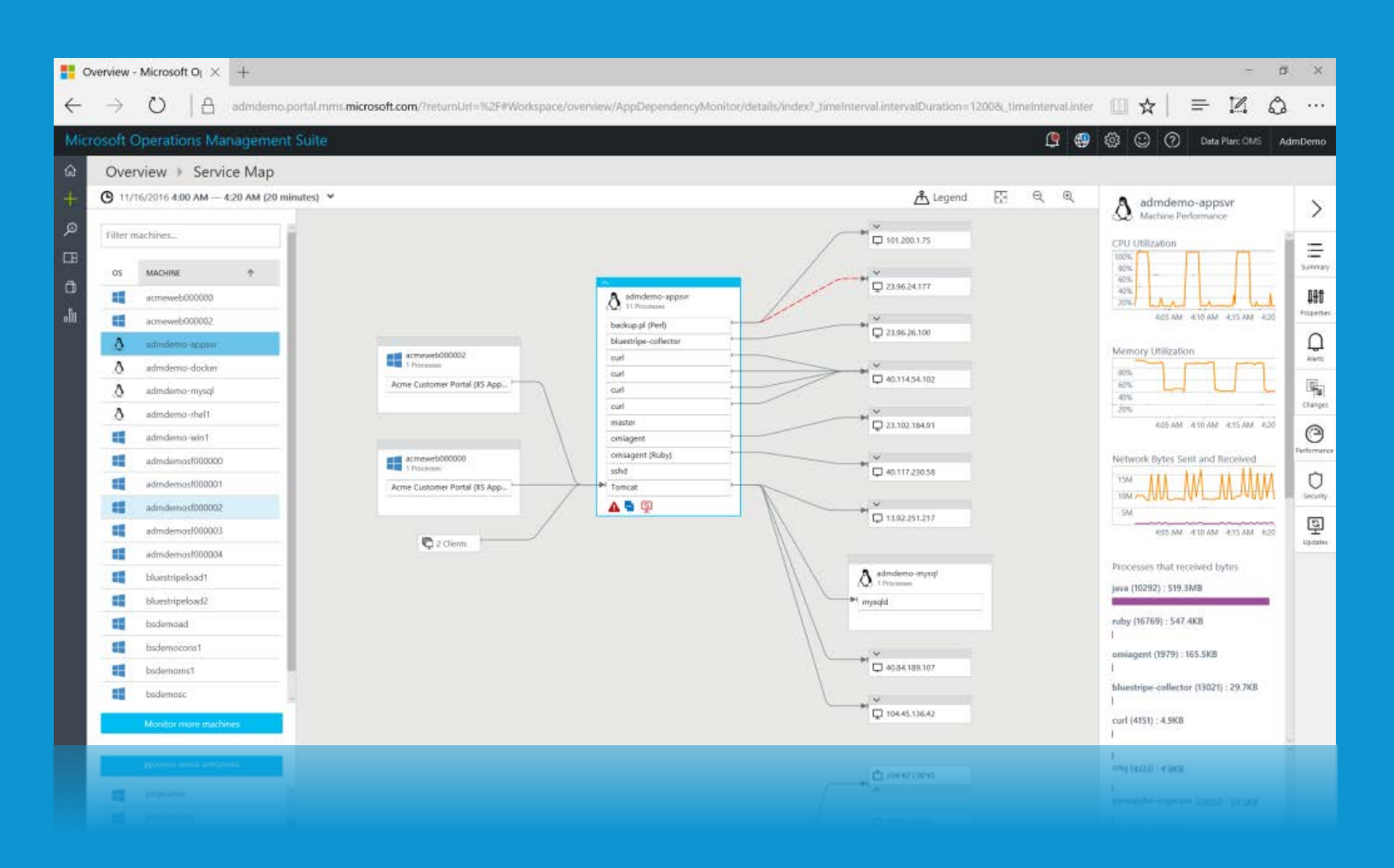

**D** Overview - Microsoft O<sub>I</sub>  $\times$  +

 $\rightarrow$ 

 $\leftarrow$ 

 $\overline{A}$ admdemo.portal.mms.microsoft.com/?returnUrl=%2F#Workspace/overview/AppDependencyMonitor/details/index?\_timeInterval.intervalDuration=600  $\left(\begin{smallmatrix} 1 \\ 1 \end{smallmatrix}\right)$ 

#### Microsoft Operations Management Suite

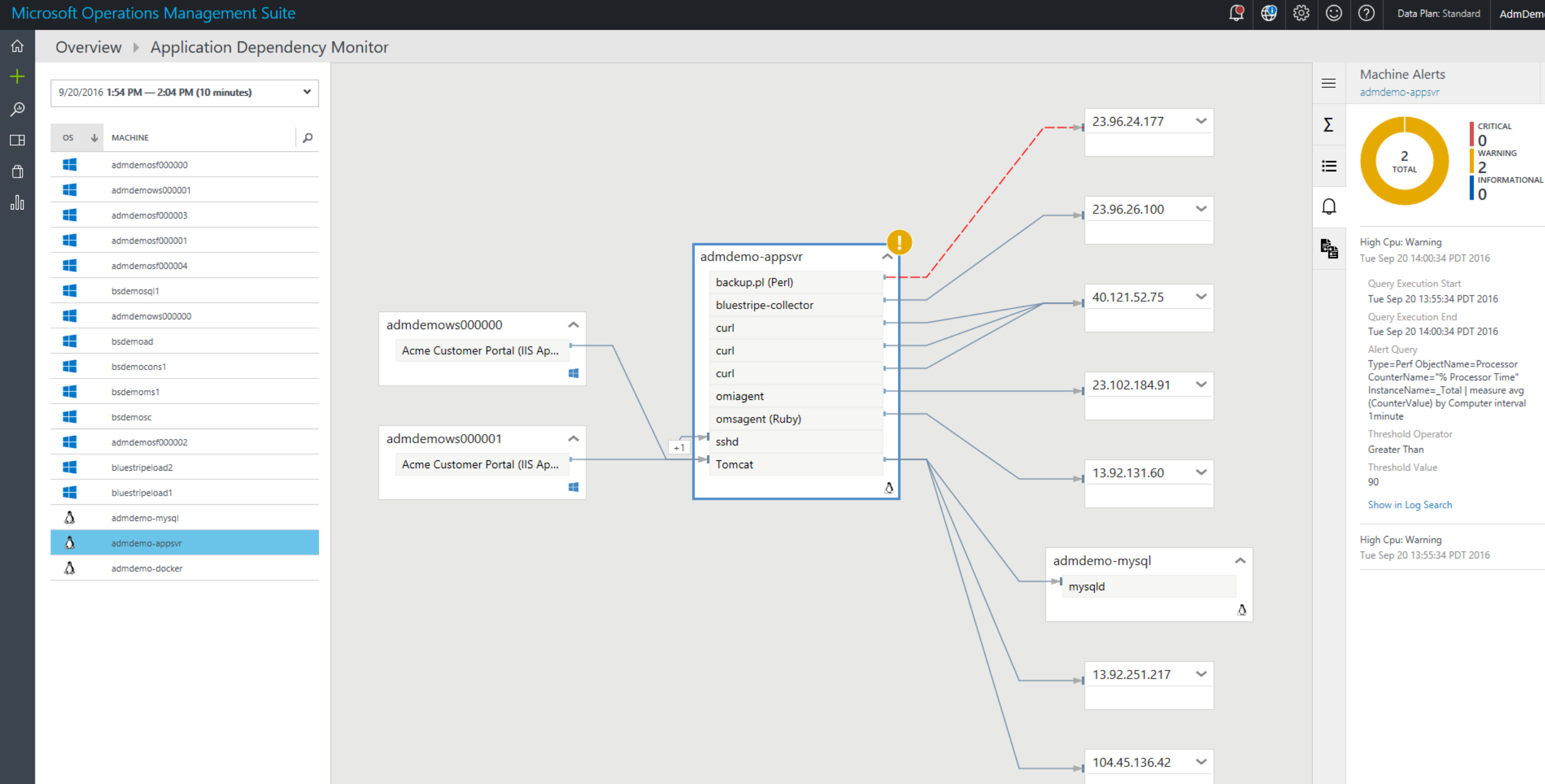

 $\omega$  ...

 $\mathcal{P}$ 

 $\lambda$ 

 $\checkmark$ 

 $\equiv$  2

Data Plan: Standard | AdmDemo

□☆ |

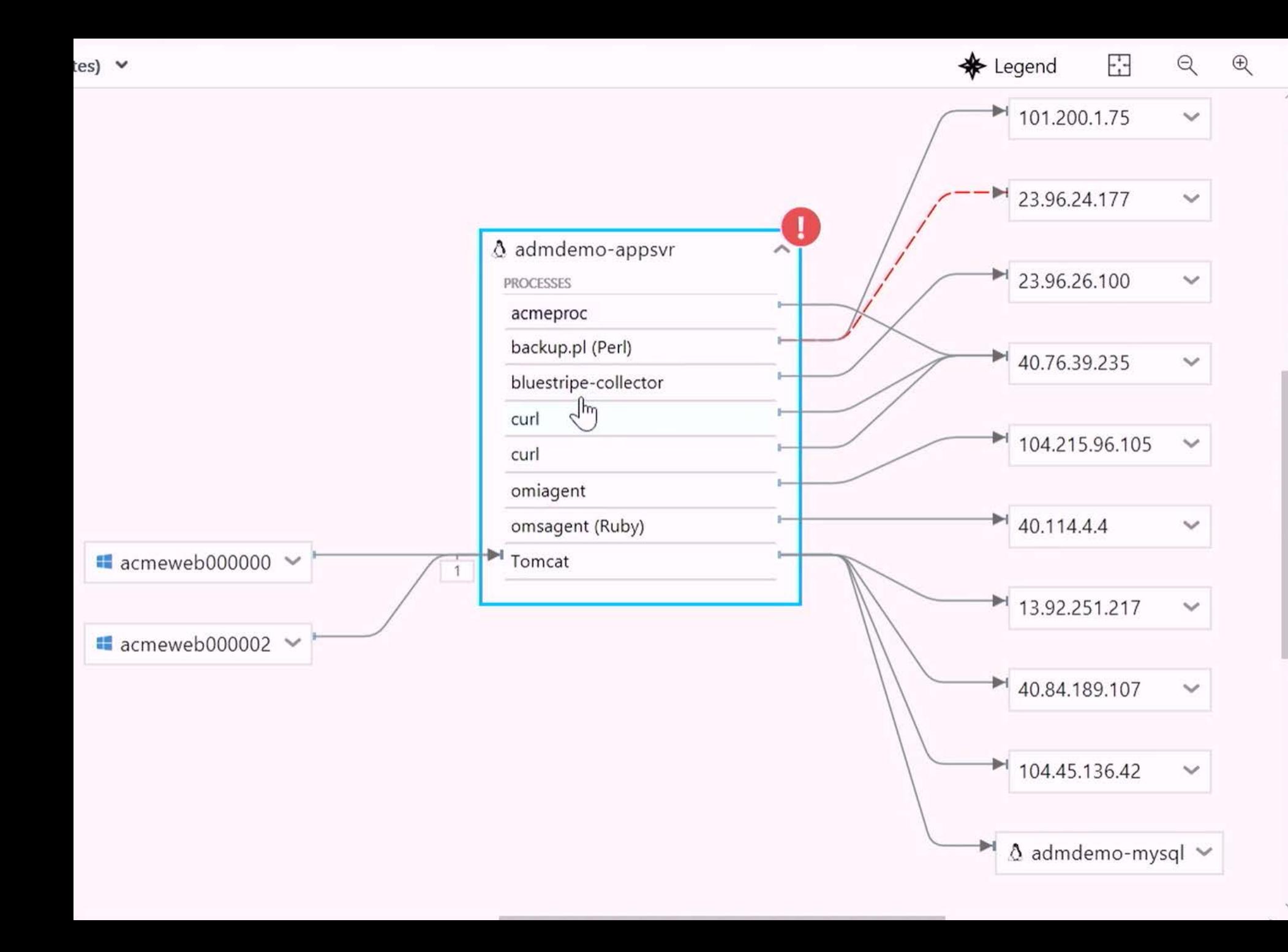

#### admdemo-appsvr  $\Delta$ Machine Summary

Linux 3.10.0-327.28.3.el7.x86\_64, CentOS Linux release 7.2.1511 (Core)

View More Properties...

#### Machine Dependencies

- **Connected Client Machines** 3
- **Connected Server Machines** 10

#### **TCP Connections**

- **Inbound Connections**  $\overline{4}$
- Outbound Connections  $12$
- **Failed Connections** 1

#### Alerts

- $\overline{2}$ Critical
- Warning  $\circ$
- Informational  $\circ$

#### Change Tracking

- Windows Service  $\circ$
- Software  $\circ$
- Daemon  $\circ$

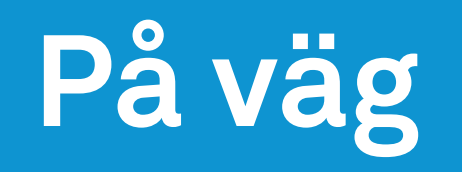

DDI Analytics (DNS, DHCP och IP infrastructure analys) Windows File Tracking Windows Registry Tracking Flytt in i Azure-portalen

**Nyligen släppta:** Service Map (tidigare kallad Application Dependency Monitor). SCOM Assessment Service Fabric Wire Data 2.0

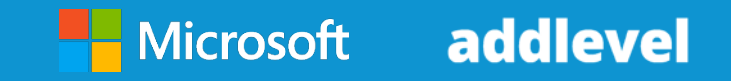

## **Konkurrenter**

Splunk

Elastic Search + Kibana

Traditionella övervakningsverktyg

Jakob Knutsson www.addlevel.se

## Konkurrenter

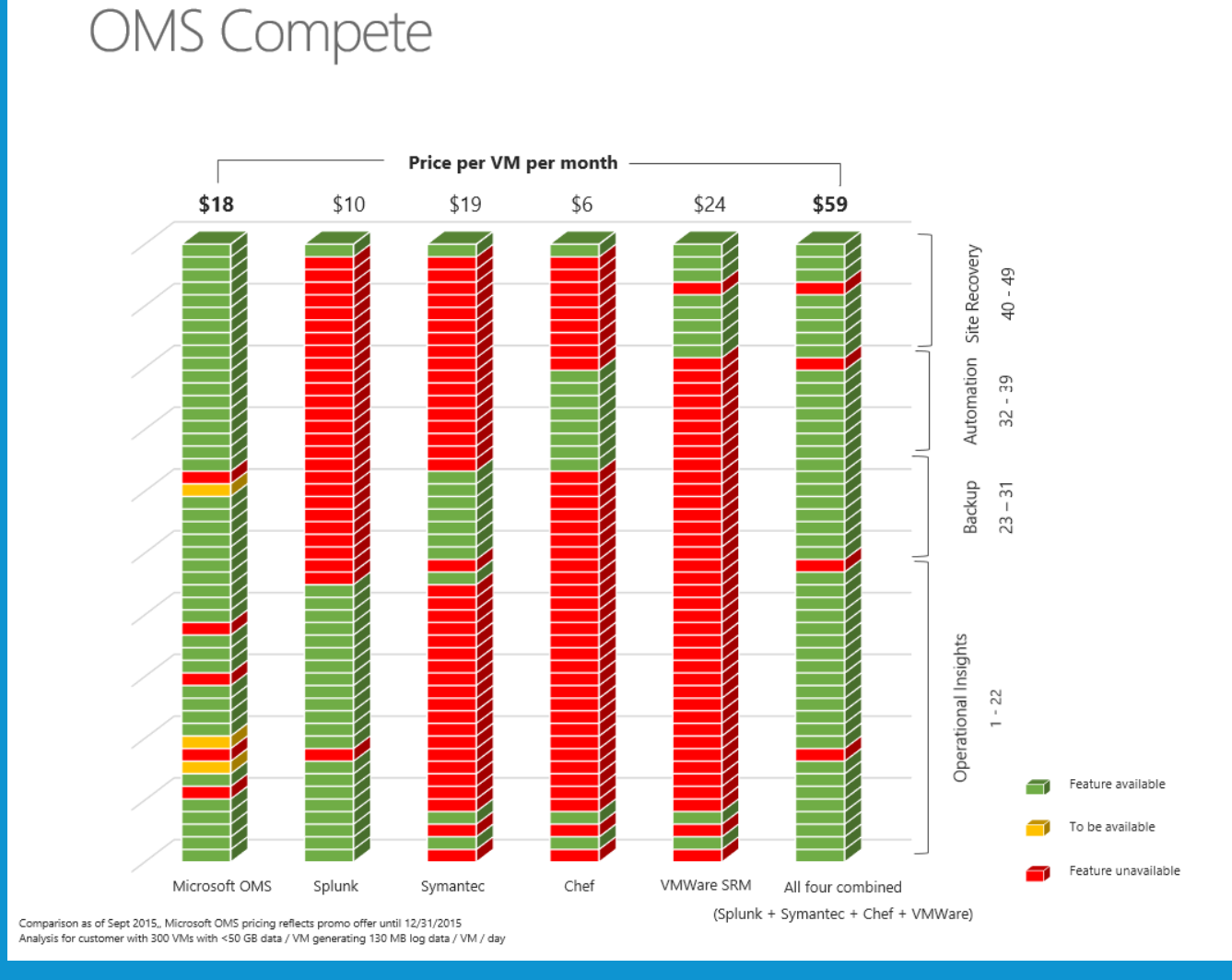

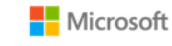

#### **Site Recovery**

40 - Support for Heterogeneous Platforms (Hyper-V, VMware and Physical) 41 - Recover to Public and Hosted Clouds 42 - Continuous health monitoring 43 - Automated protection 44 - Orchestrated recovery (prioritized recovery) 45 - No-impact recovery plan testing 46 - Consistent experience across private, hosted and public clouds 47 - Planned migration 48 - Support for array-based replication 49 - Recover historical recovery points

#### Automation

32 - Graphical and PowerShell authoring 33 - Desired State Configuration 34 - Orchestration engine 35 - Versioning support 36 - Role based access 37 - Web based administration 38 - Source control integration 39 - Reporting and analytics

#### Backup

23 - Backup on Private, Hybrid or Cloud environments 24 - Cloud service built on top of backup 25 - Network throttling 26 - Incremental backups 27 - Data compression 28 - Data encryption 29 - Offline seeding 30 - Central monitoring and reporting 31 - Bare metal restore

#### **Operational Insights**

1 - Data Onboarding 2 - Universal Indexing 3 - Search 4 - Distributed Search 5 - Monitoring and Alerting 6 - Reporting 7 - Knowledge Mapping 8 - Dashboards 9 - Data Model 10 - Pivot 11 - Event Pattern Detection 12 - High Performance Analytics Store 13 - Report Acceleration 14 - Embedded Reports 15 - PDF Delivery 16 - Access Control & Single Sign-On 17 - Universal Forwarder 18 - Forwarder Management 19 - Apps 20 - Overview tiles 21 - Intelligence Solutions 22 - Automation integration

### Jakob Knutsson www.addlevel.se

## **Priser**

aka.ms/omscalculator

www.microsoft.com/en-us/cloudplatform/operations-management-suitepricing

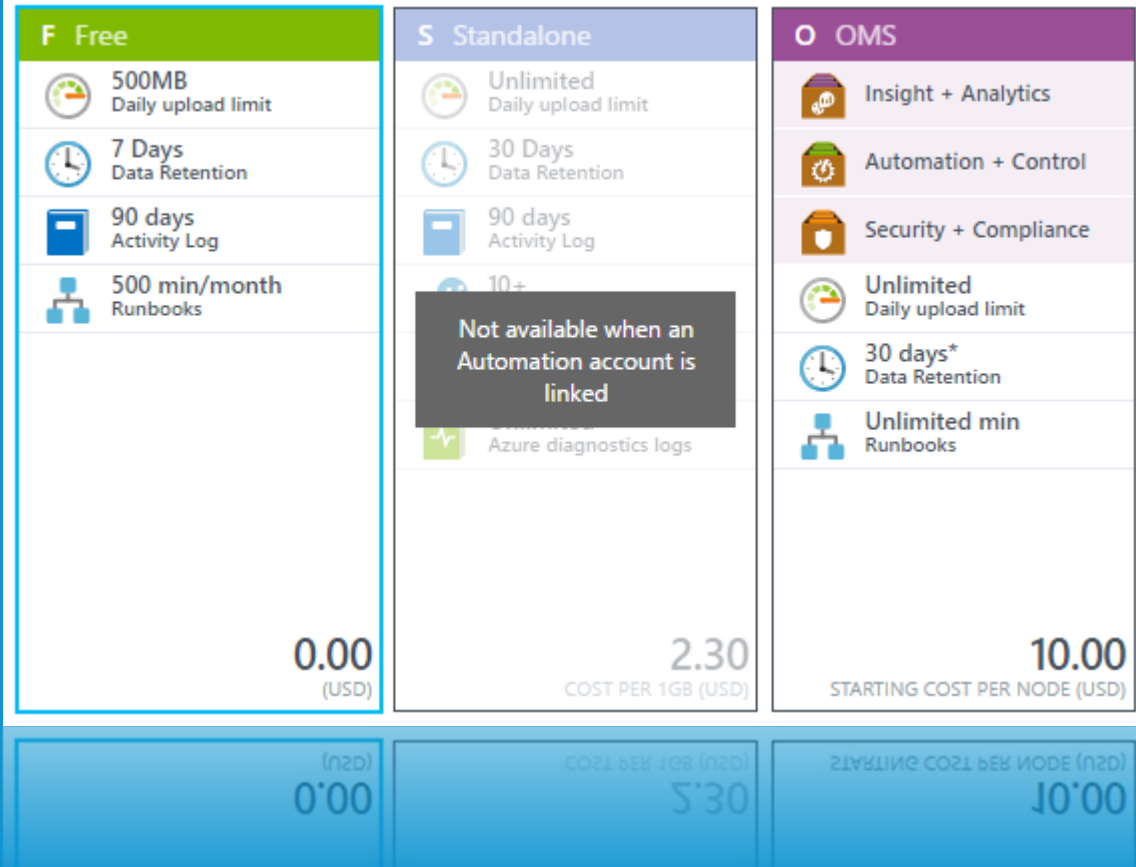

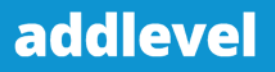

## **Priser**

aka.ms/omscalculator

www.microsoft.com/en-us/cloudplatform/operations-management-suitepricing

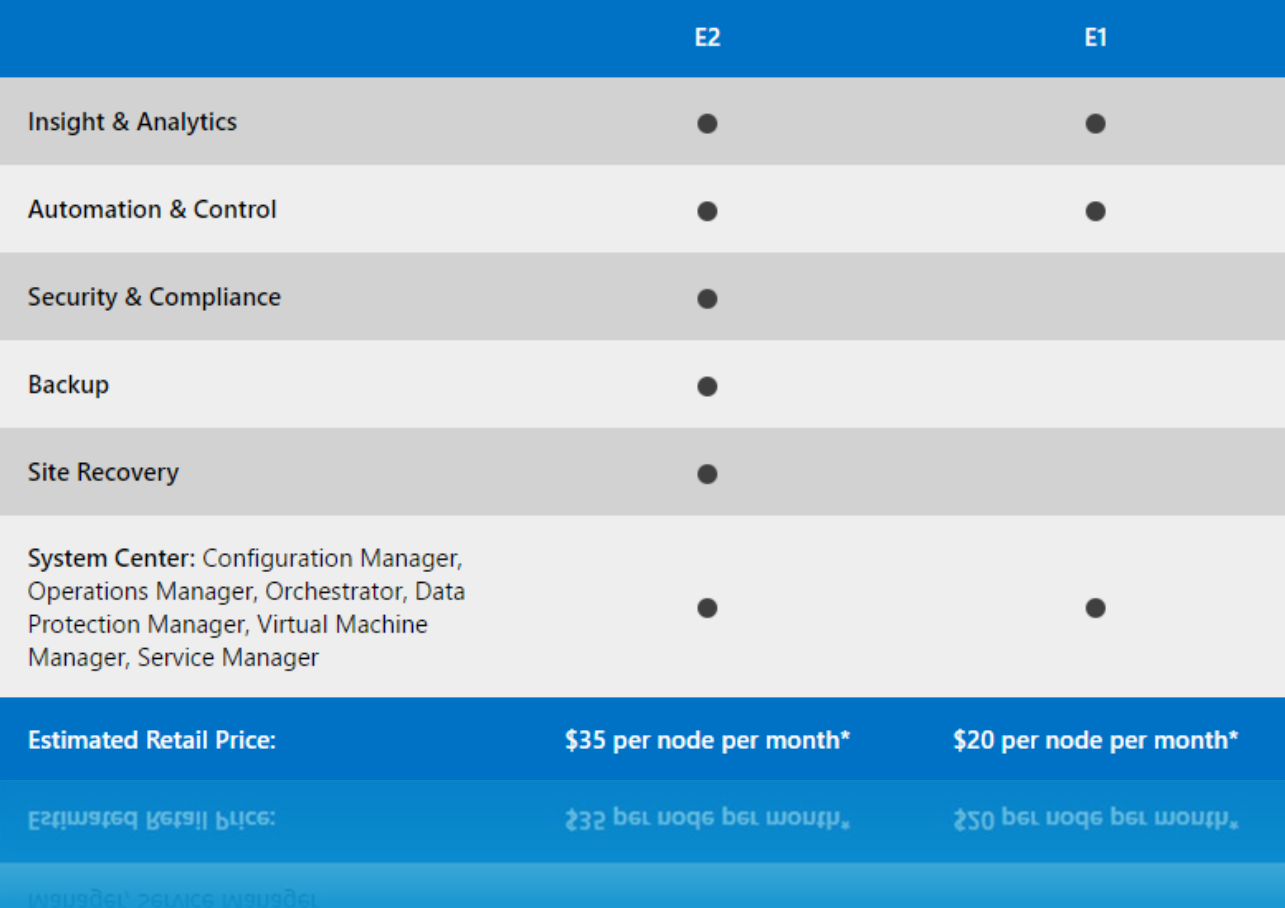

## **Bra länkar**

**OMS Experience** https://experience.mms.microsoft.com/

**OMS Teamet** https://blogs.technet.microsoft.com/msoms/

**Dokumentation** https://docs.microsoft.com/sv-se/azure/log-analytics/

https://www.microsoft.com/en-us/cloud-platform/operationsmanagement-suite-resources

**Twitter** @kntsn

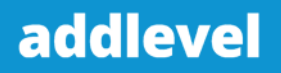

**50k+ kundkonton 20PB sökbar data 188 miljoner queries per vecka**

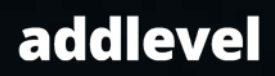

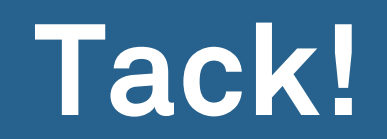

Frågor?

Jakob Knutsson www.addlevel.se